## **Latency Recording Form**

## **Directions:**

- 1. Decide if you are going to use a clock, timer, or a stopwatch.
- 2. Record the time (or start the stopwatch or timer) when the prompt is given.
- 3. Record the time when the desired behavior begins (check time on clock or stop the stopwatch/timer)
- 4. Calculate the amount of time between when the prompt is given and the desired behavior begins.

**Student:** \_\_\_\_\_\_\_\_\_\_\_\_\_\_\_\_\_\_\_\_\_\_\_\_\_\_\_\_\_\_\_\_\_\_\_\_\_\_\_\_ **Date:** \_\_\_\_\_\_\_\_\_\_\_\_\_\_\_\_\_\_\_\_\_ **Class/Teacher:** \_\_\_\_\_\_\_\_\_\_\_\_\_\_\_\_\_\_\_\_\_\_\_\_\_\_\_\_\_\_\_\_\_\_\_ **Observer:** \_\_\_\_\_\_\_\_\_\_\_\_\_\_\_\_\_ Time of day: <u>Length of observation:</u> **Behavior observed:**  $\blacksquare$ 

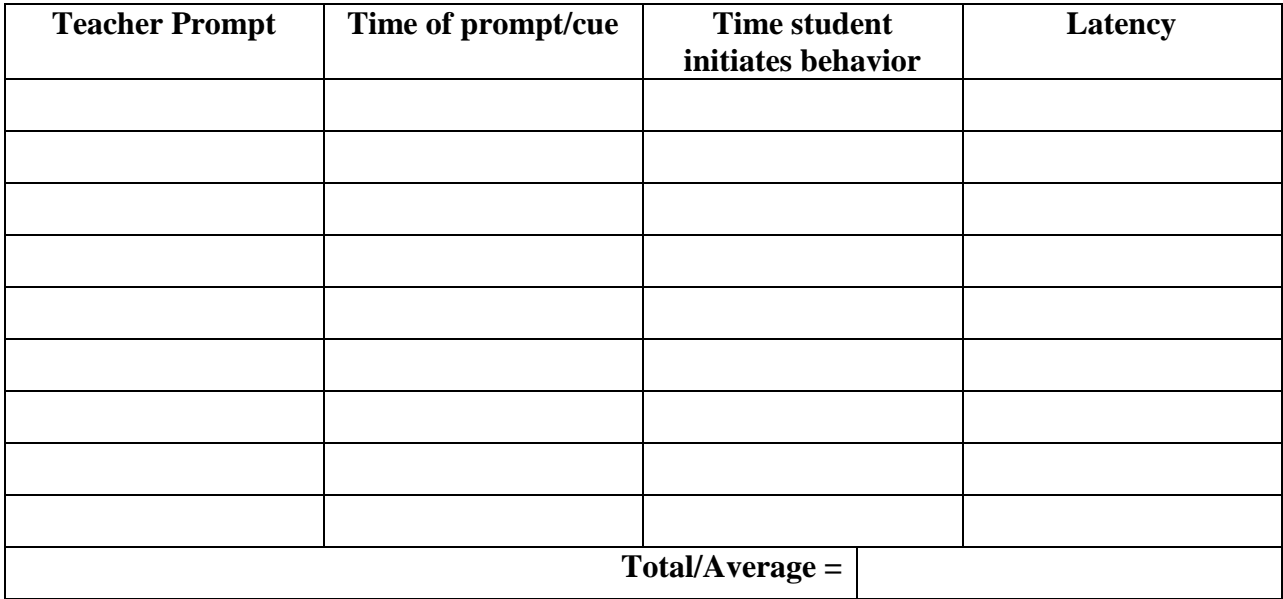

**Notes**

*Tips*

- Latency data is used to measure how much time it takes a student to begin a task (e.g., beginning independent seat work, following a teacher's directions).
- This data collection method is not used for how long a student is engaged in a task.
- Remember, a clock, timer, or a stopwatch can be used to collect data; a stopwatch, though, is suggested because it allows for an accurate collection of time and for you to focus on the behavior.